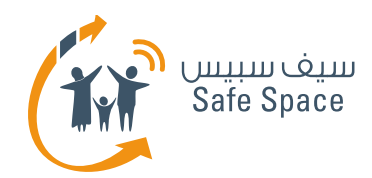

≣

# **مـنـهـج التربية الرقمية**

**ورشة عمل للطلاب** الخصوصية على الإنترنت

**FOL** 

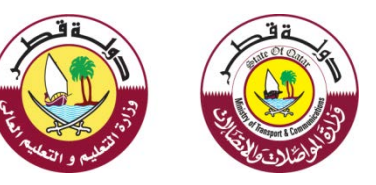

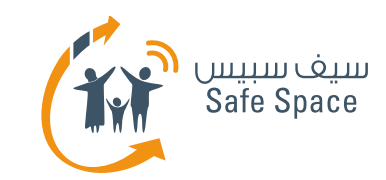

### **الخصوصية على الإنترنت - كيف تحافظ على سلامتك في عالمنا الواقعي؟**

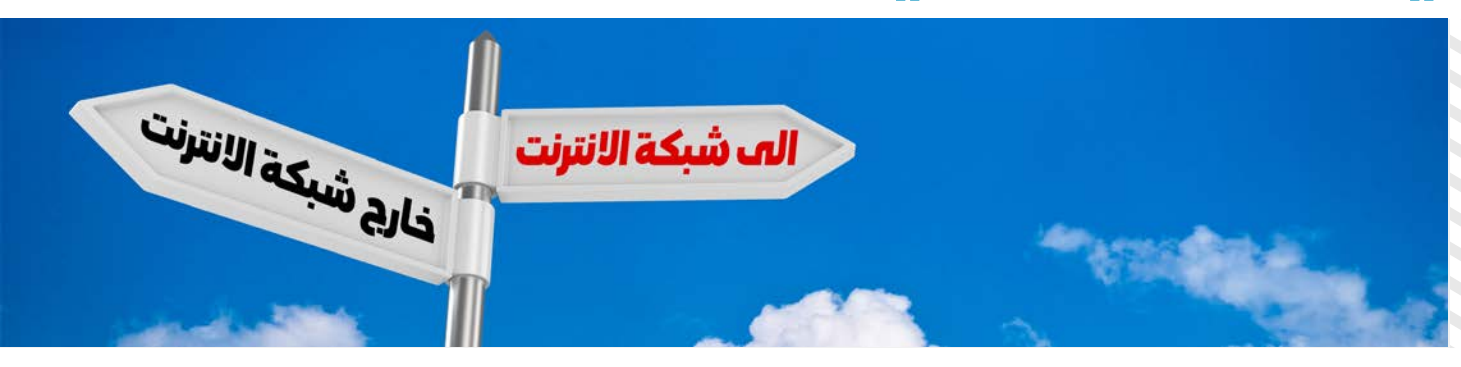

- لا تكشف معلومات عن نفسك أكثر من اللازم.
	- حافظ «**دائما**» على خصوصية المعلومات «الخصوصية» في كل الأوقات.
- خذ «**حذرك**» عندما يوجِّه الغرباء أسئلة إليك!
	- اتبَّع «**القواعد**».

#### **هل من المهم الحفاظ على سلامتك على الإنترنت أيضاً؟ ولماذا؟**

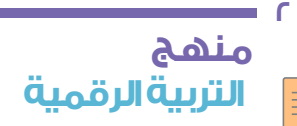

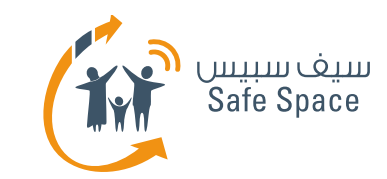

### **الخصوصية على الإنترنت - ما المقصود بمصطلح السلامة على الإنترنت؟**

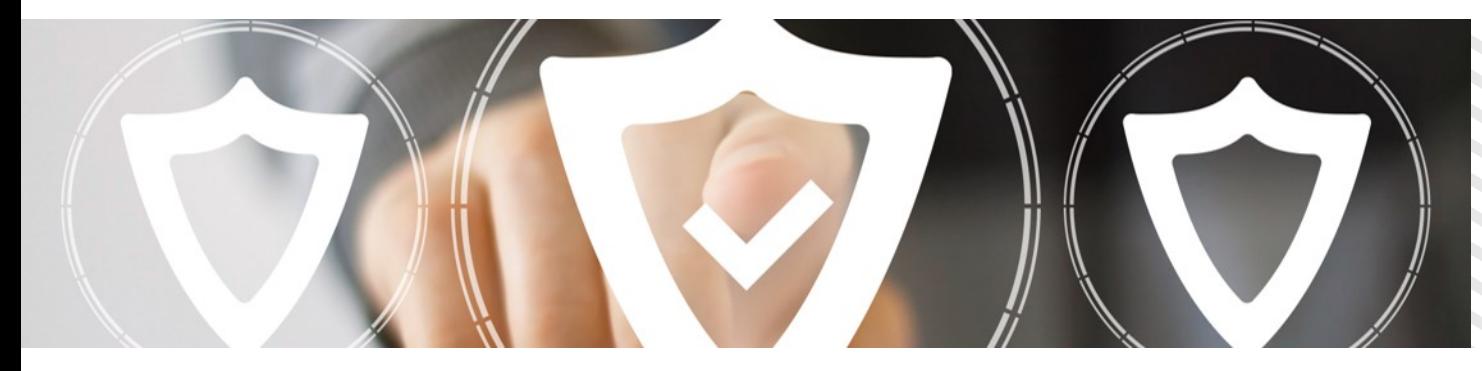

يشير مصطلح **السلامة على الإنترنت** إلى الممارسات والاحتياطات التي عليك اتباعها وأخذها في عين الاعتبار أثناء استخدامك الإنترنت لكي تضمن أن تظل سلامتك الشخصية وسلامة معلوماتك وجهاز الكمبيوتر الخاص في أمن وأمان.

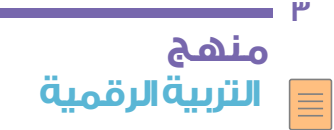

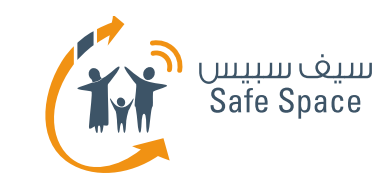

### **الخصوصية على الإنترنت - هل السلامة على الإنترنت أمر هام؟ (النشاط 2)**

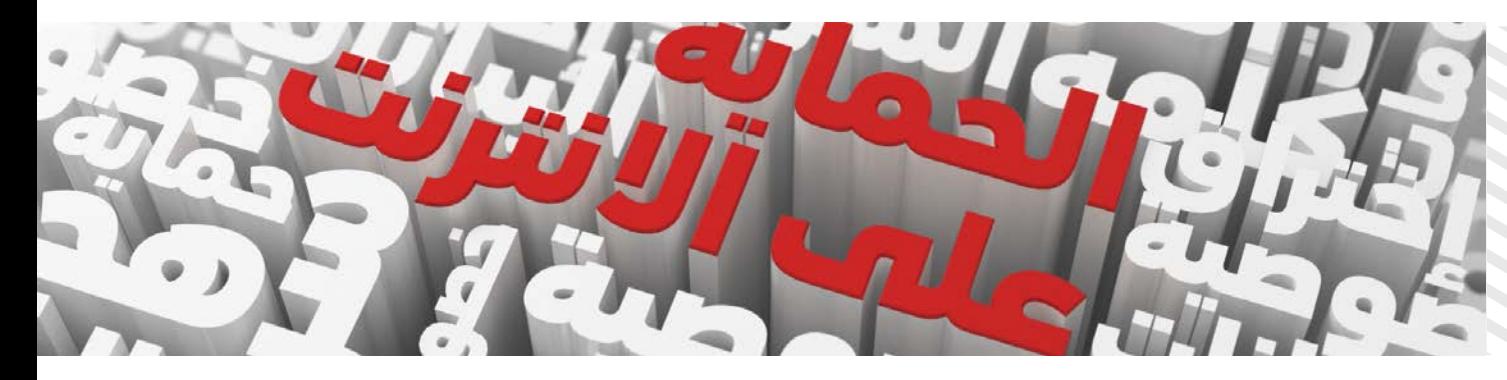

**نشاط 2 (عمل جماعي)** - اذكر 8 تهديدات تواجهنا على شبكة الإنترنت.

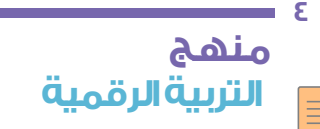

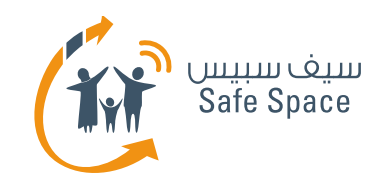

### **الخصوصية على الإنترنت - أهداف ورشة العمل**

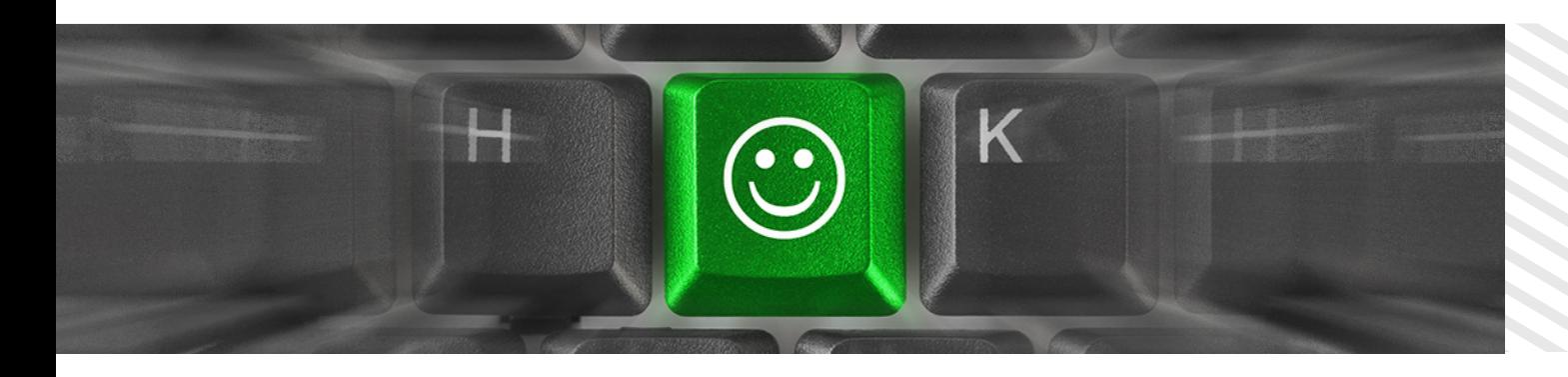

- ما هي الخصوصية؟
- ما هي إعدادات الخصوصية؟
- ما الذي يمكننا فعله حيالها؟
- نصائح سريعة حول الخصوصية!
- سمات كلمة السر المنيعة
- كيف تنشئ كلمة سر منيعة؟
- التلخيص واستدعاء الأفكار (العصف الذهني ) حول الخصوصية (الخريطة الذهنية).

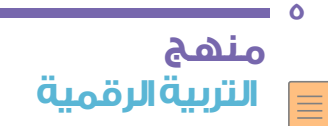

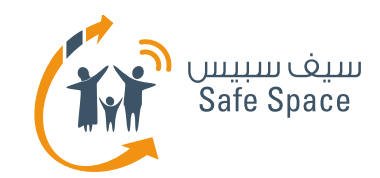

### **الخصوصية على الإنترنت - تعريف الخصوصية**

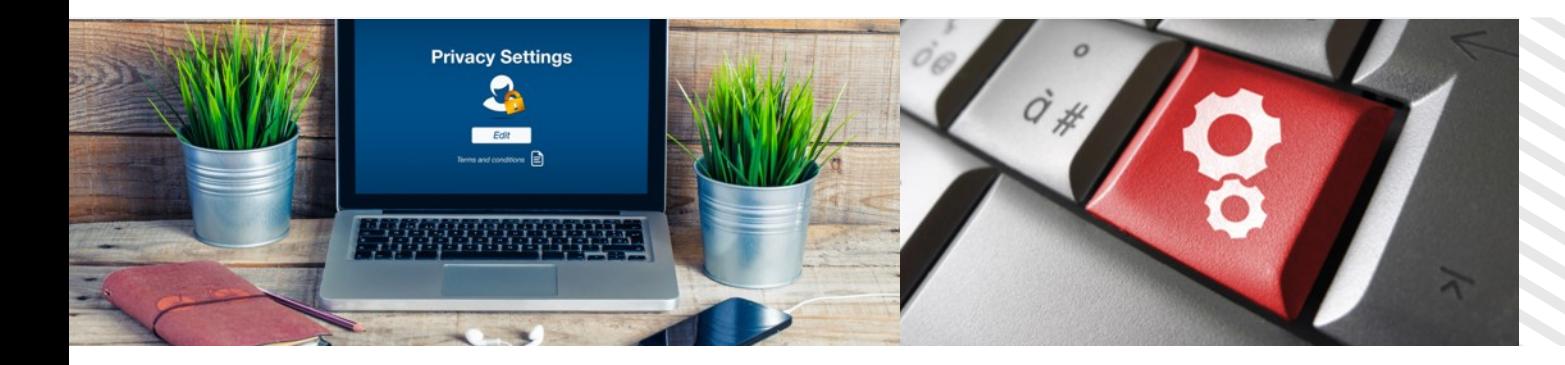

**الخصوصية** هي حالة تحكم أي شخص في معلوماته الشخصية سواء كانت تلك المعلومات على الإنترنت أو خارجه.

وهي كذلك القدرة على التحكُّم واتخاذ القرار بشأن من يطَّلع على معلوماتك وعلى حجم المعلومات التي يطَّلع عليها.

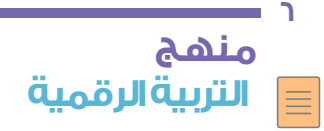

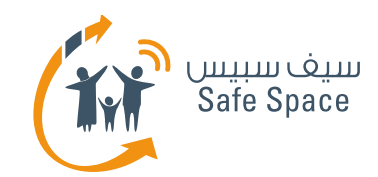

### **الخصوصية على الإنترنت - التعريف**

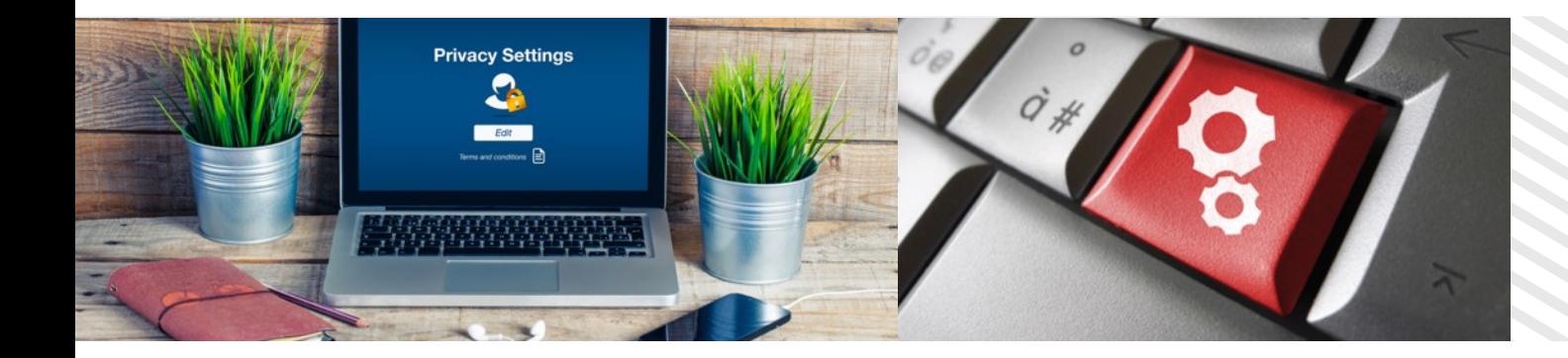

**إعدادات الخصوصية** هي المعايير التي تحدِّد إلى أي مدى يحق للآخرين الاطلاع على معلومات حسابك.

لا تعتمد على ما «يردده الجميع»، بل احكم بنفسك واستعن بحسِّك المتواضع.

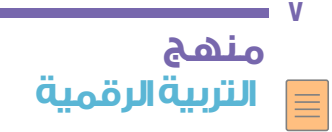

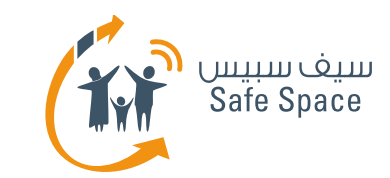

### **الخصوصية على الإنترنت - ما الذي يمكننا فعله حيالها؟ ( النشاط 3)**

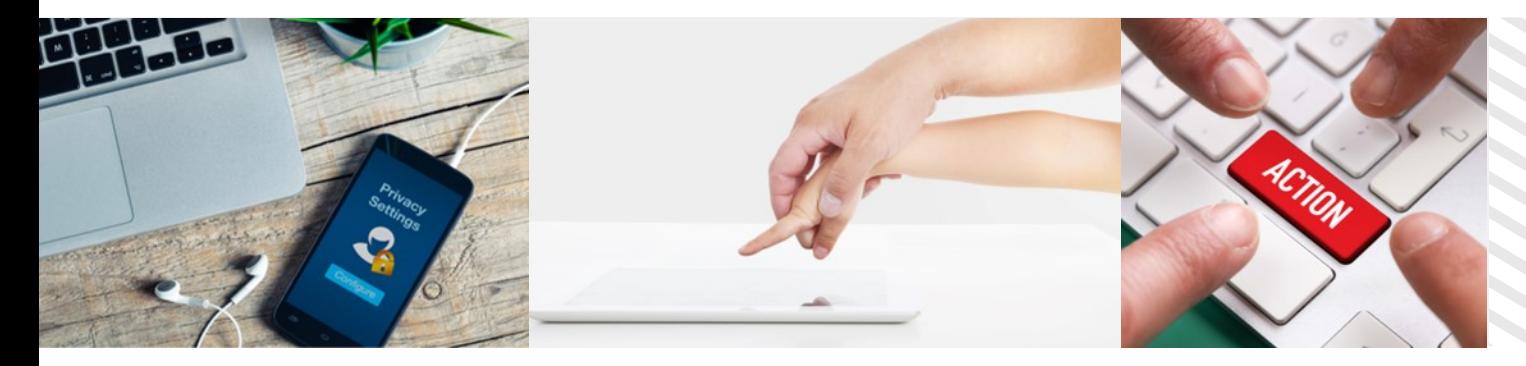

#### **نشاط (عمل جماعي)**

- صنِّف المعلومات في إحدى القائمتين التالتين: إما **عامة** أو **خاصة**.
	- حدِّد ما الذي يمكن نشره؟
	- حدِّد ما الذي يجب إبقائه محجوبا؟
	- حدِّد من يكون له صلاحية الاطلاع على المعلومات؟

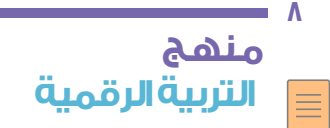

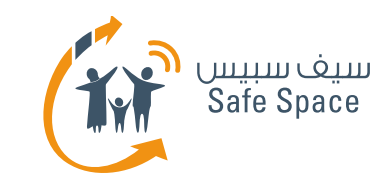

### **الخصوصية على الإنترنت - نصائح سريعة حول الخصوصية!**

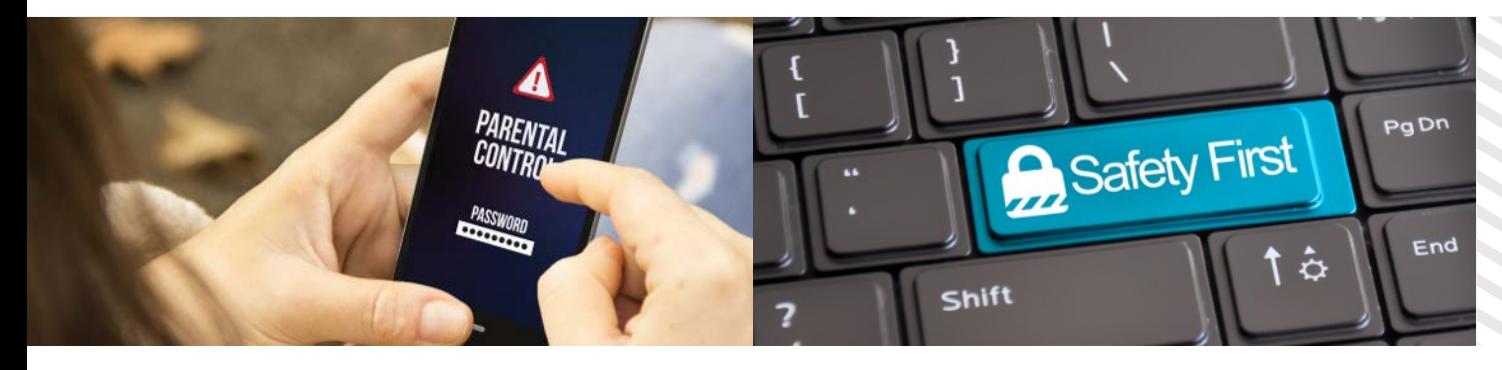

- أنشئ كلمة سر منيعة وتذكَّر تسجيل الخروج.
- قبل أن تفتح أي رابط إلكتروني، **انقر زر الفأرة الأيمن وافحص:**
	- موقع عنوان الرابط الإلكتروني؛  $\bullet$
- فإذا كان غير معروف، فلا تضغط على الرابط!
- قم بتنصيب برامج موثوقة لمكافحة الفيروسات على  $\bullet$ جهاز الكمبيوتر الخاص بك وحدِّثها بانتظام لمنع وصول الفيروسات إلى جهازك.
- استخدِم خاصية التصفُّح الآمن (HTTPS (كلما كان ذلك ممكنا.

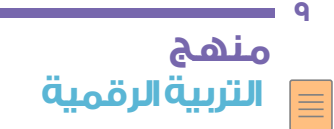

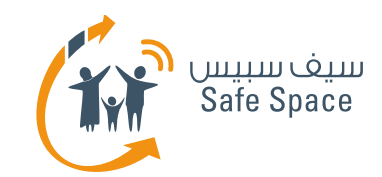

### **الخصوصية على الإنترنت - سمات كلمة السر المنيعة**

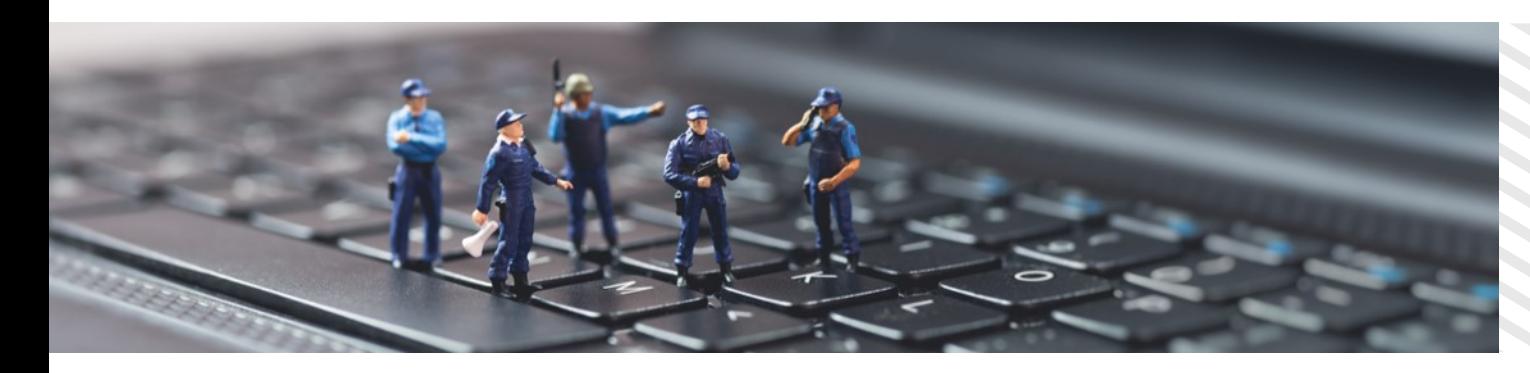

- أن تتكون على الأقل 8 رموز وكلما زادت رموزها كان ذلك أفضل.
	- أن تكون مزيجا من الحروف الكبيرة والصغيرة.
		- أن تكون مزيجا من الحروف والأرقام.
	- أن تتضمن على الأقل رمزا خاصا واحدا مثل (! أو @ أو ؟).

**ملاحظة:** لا تستخدِم الرمزين> و < في كلمة سرك إذ قد يسببان مشكلات في برامج تصفح الإنترنت.

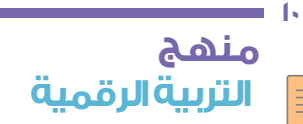

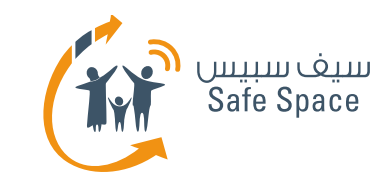

### **الخصوصية على الإنترنت - كيف تنشئ كلمة سر منيعة؟ ( النشاط 4)**

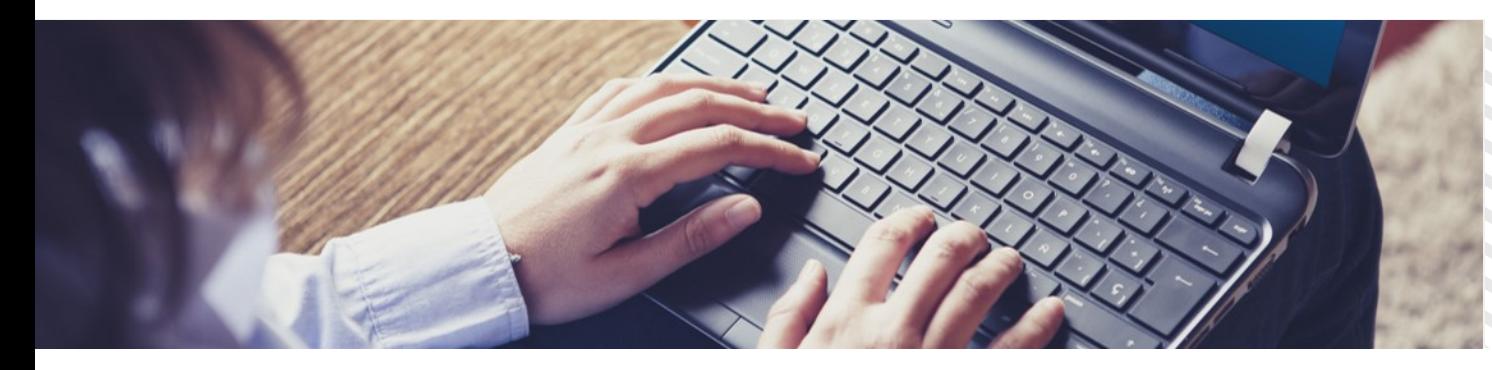

**النشاط 4 (عمل ثنائي)**

منهجية إنشاء كلمة السر.

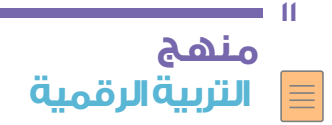

**ورشة عمل للطلاب** الخصوصية على الإنترنت

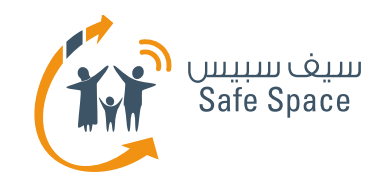

### **الخصوصية على الإنترنت - التلخيص (النشاط 5)**

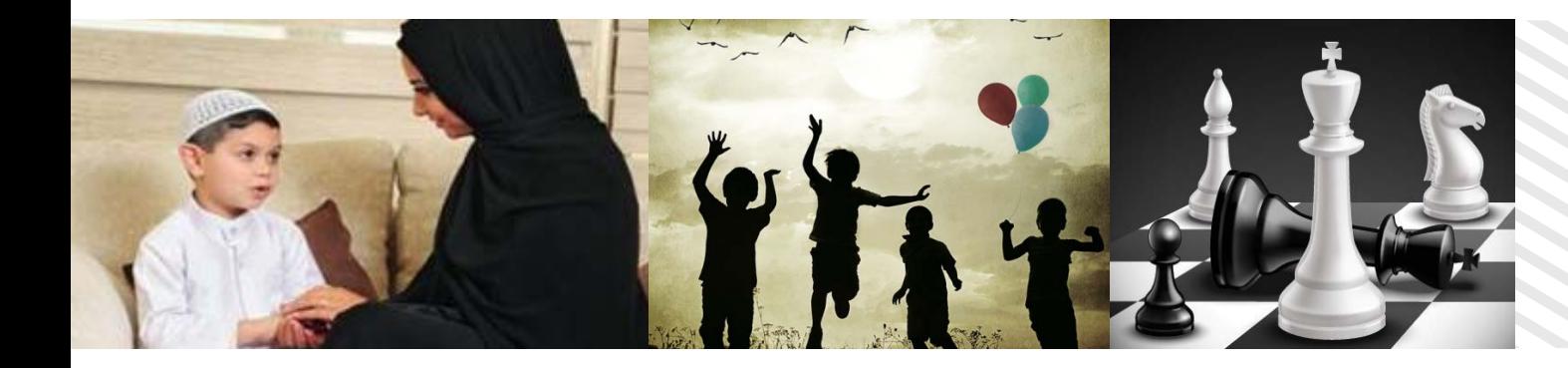

#### **النشاط 5 (رسم الخرائط الذهنية)**

استدعاء الأفكار (العصف الذهني) حول الخصوصية.

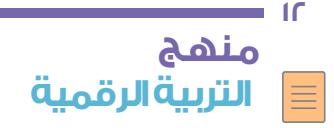

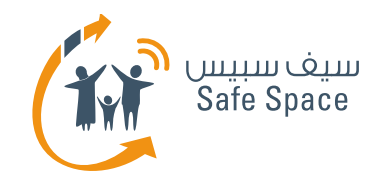

# **الخصوصية على الإنترنت - أي أسئلة؟**

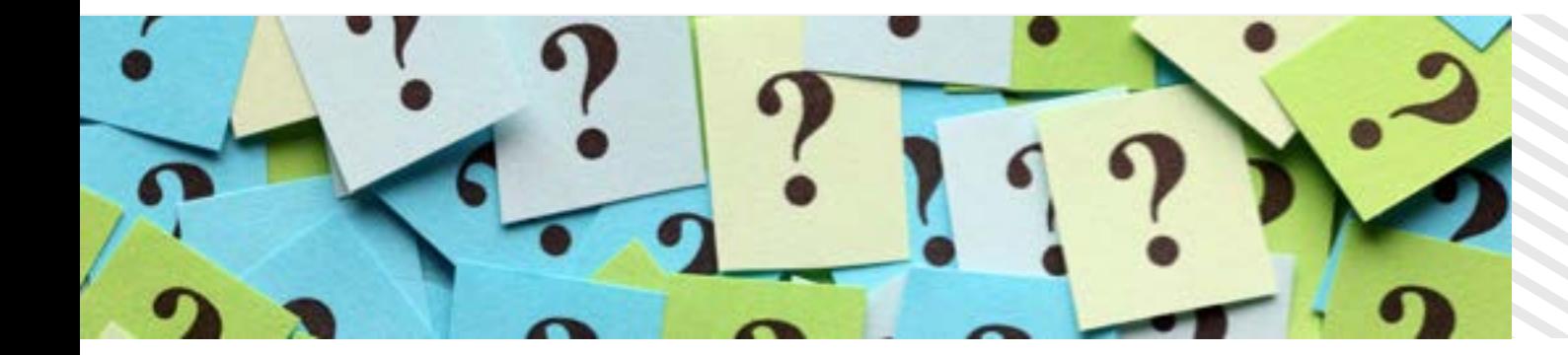

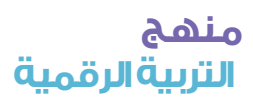

**13**

**ورشة عمل للطلاب** الخصوصية على الإنترنت

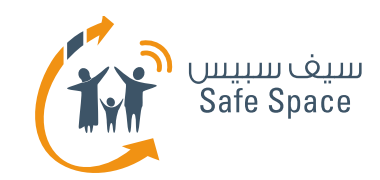

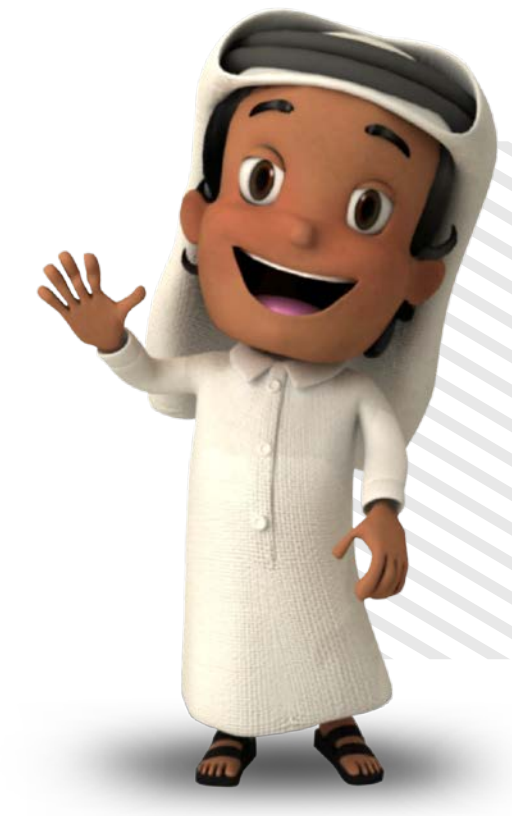

# **شكراً لك!**

**لمزيد من المعلومات، برجاء التواصل معنا عبر info@safespace.qa :الإلكتروني البريد**

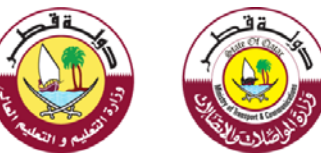

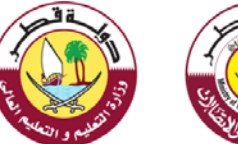

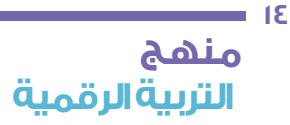

**ورشة عمل للطلاب** الخصوصية على الإنترنت

 $\equiv$